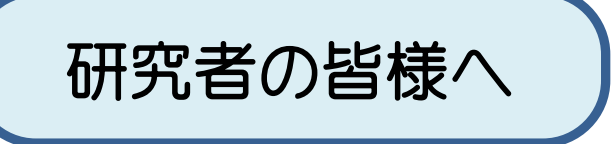

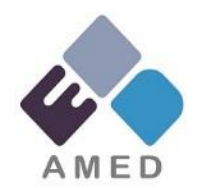

# データマネジメントプランの提出について

## 国立研究開発法人日本医療研究開発機構(AMED)

令和3年11月15日改訂

概要

公的資金により行われる研究開発から生じるデータ等は国民共通の公の財産でもあり、AMEDは、 研究開発から生じるデータの所在等を把握し、データの収集、質の確保、意味づけ、保存と活用等 が適切かつ公正に行われるよう推進する役割がある。

- ✓ 平成30年5月1日以降にAMEDが新規公募する事業については、データマネジメントプラン (以下、「DMP」という。)の提出を義務化してきた。
- ✓ 令和2年度の委託研究開発契約書の改訂※に伴い、平成30年5月1日よりも前に開始された 委託研究開発の令和2年度の継続課題においても、DMPの提出をお願いすることになった。

※令和2年度よりAMED研究データに係るガイドラインにおいて、DMPの提出義務についても明記。

- ✔ 令和4年度より、全ての委託研究開発事業の契約締結時に加え、AMED**が指定する一部の補** 助事業の交付申請時に、DMPの提出を義務化することとなった。
- ✓ データマネジメントプランは、どの研究開発課題で、どんなデータが産出され、誰がどこに 保有しているのかを記載するものである。
- ✓ AMEDがデータの所在等を把握することにより、マネジメント機能または触媒機能を強化し、 可能な範囲で異なる研究開発課題間での連携促進や二重研究開発の回避等に役立てる。

1

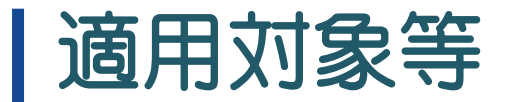

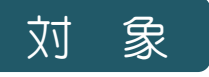

原則として、AMEDからの支援を受けて行う全ての研究開発が対象 (研究開発の過程で生み出される全てのデータのうち、管理・利活用の対象として 研究者がその範囲を定めた管理対象データを含む課題)

#### 提出方法

AMEDが指定する様式を用い、AMEDとの委託研究開発契約締結時及び補助事業の 交付申請時に提出する。

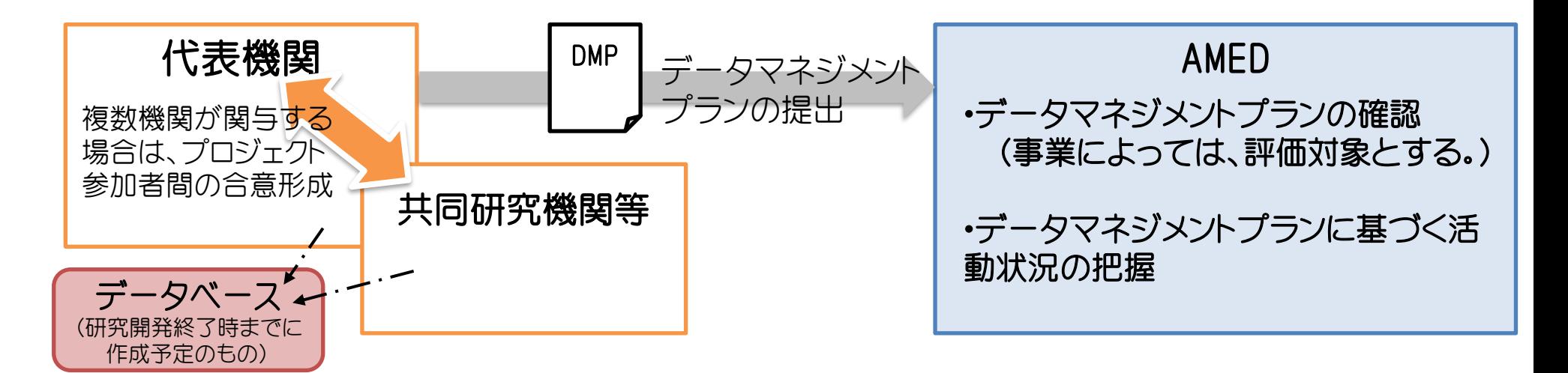

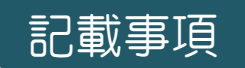

- プロジェクト情報(事業年度、事業名、研究開発代表者情報)
- ⚫ 本研究開発によって取得・収集され、登録の必要がある研究開発 データについて

(本研究開発課題以外での利活用の可能性が考えられるデータの 有無)

- ⚫ 登録の必要がある個々の研究開発データ群について (データの説明:名称、公開・提供方針、リポジトリ情報など) ※複数のデータ群の記載可
- 研究開発データ管理に関わった人材(管理責任•データ関連人材)
- その他必要事項(各事業の特性等に応じ設定)

※詳細は、AMEDの研究データ利活用に係るガイドライン、 DMP記入要領及び様式を参照のこと。

# DMPの活用

- ✓ データシェアリングによる研究開発データの利活用という観点からは、研究開発 データの存在を広く関係者に公開又は共有し、一定の適切な範囲で外部の第三 者が把握できるようにすることが重要です。
- ✓ DMPで、「本研究開発課題以外での利活用の可能性が考えられるデータがある」 と記載された研究開発事業に関して創出、取得又は収集される研究開発データ について、当該研究開発データを利活用したいと考える大学、企業その他の研究 機関等へ紹介する目的で、当該研究開発データに関する情報を整理したデータ カタログを作成し、AMEDウェブサイトに公開する予定です。
	- ※データカタログには、当該研究開発データの存在を広く関係者に公開又は共有する目的の達成 に必要な範囲の情報を掲載するものとし、研究開発データそのものを掲載することは想定していま せん。

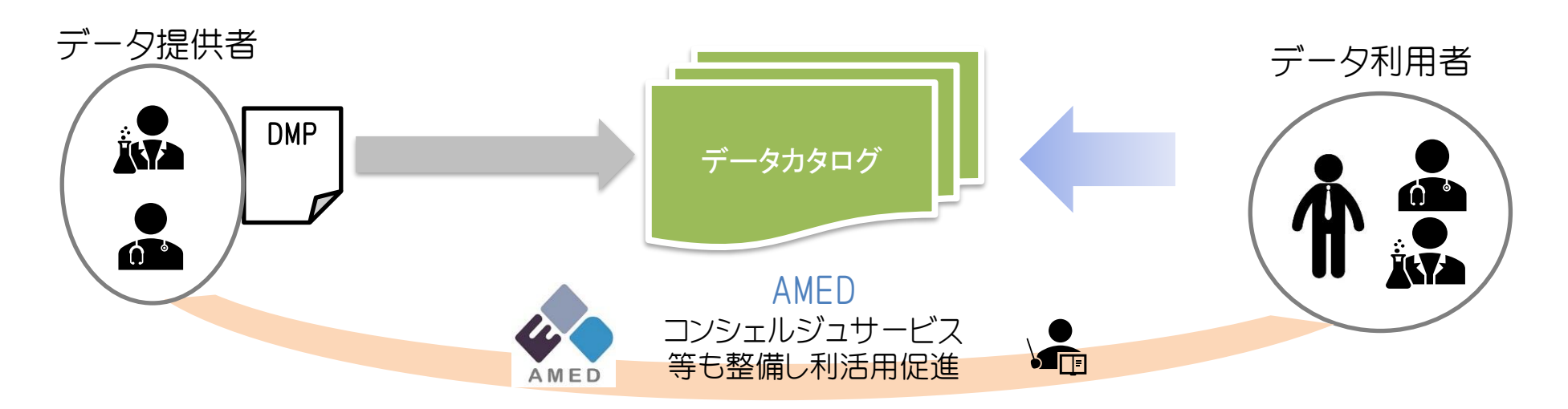

### ・タサイエンティストならびに研究開発データ関連人材の公表

- ◆ データの管理・解析を推進していく上で、データサイエンティストなどのデータ関 連人材の確保は必須であり、その人材育成やキャリアパス等については、これま でも多くの議論がなされている。
- ◆ AMEDは、医療研究開発分野におけるデータサイエンティストなどのデータ関連人 材を登録・公表する仕組みを構築しており、こうした人材の情報を公表すること で、その地位向上等につなげたいと考えている。

※データ関連人材を公表すべきでない特別な事情がある場合は、その旨、事前申告することとする。

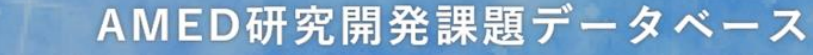

日本医療研究開発機構(AMED)の助成により行われた研究開発の課題や研究者を収録したデータベースです。

**AMED** 

find

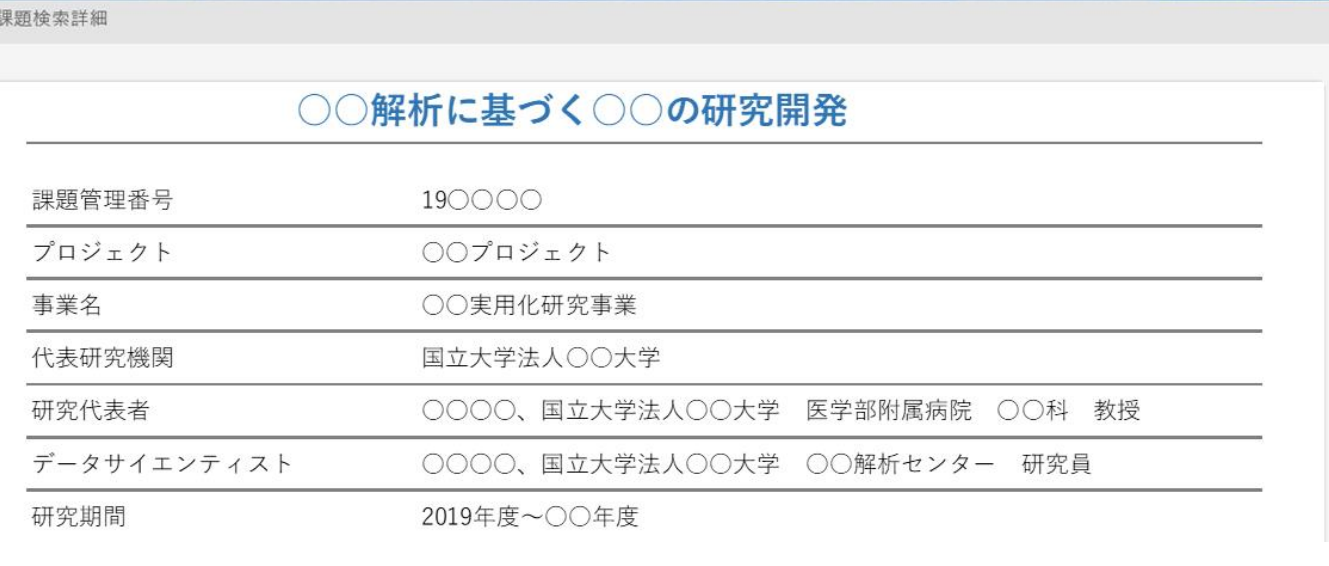

5

AMED研究開発課題 データベース (AMEDfind)

検索結果画面 の例